# Earth Science Applications of Space Based Geodesy DES-7355 Tu-Th 9:40-11:05

Seminar Room in 3892 Central Ave. (Long building)

### Bob Smalley Office: 3892 Central Ave, Room 103 678-4929 Office Hours – Wed 14:00-16:00 or if I'm in my office.

http://www.ceri.memphis.edu/people/smalley/ESCI7355/ESCI\_7355\_Applications\_of\_Space\_Based\_Geodesy.html

 $\bigcap$ ass 16

1

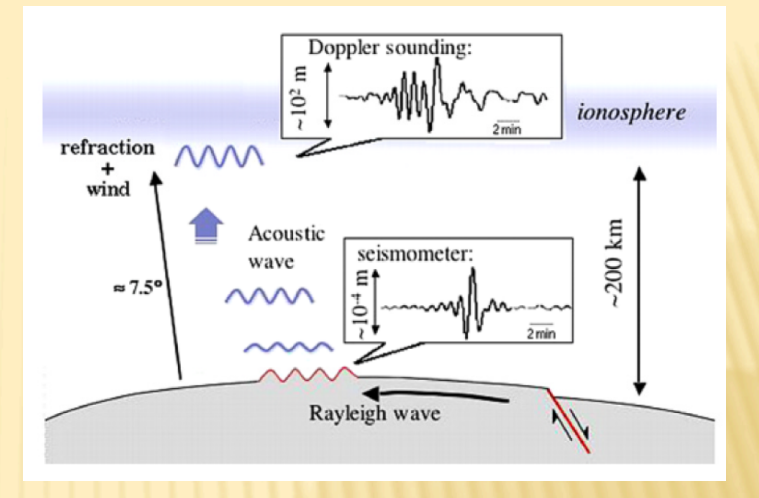

Signal observed after Alaska Denali fault earthquake  $(M_s=7.9, Nov. 3 2002)$ ٠

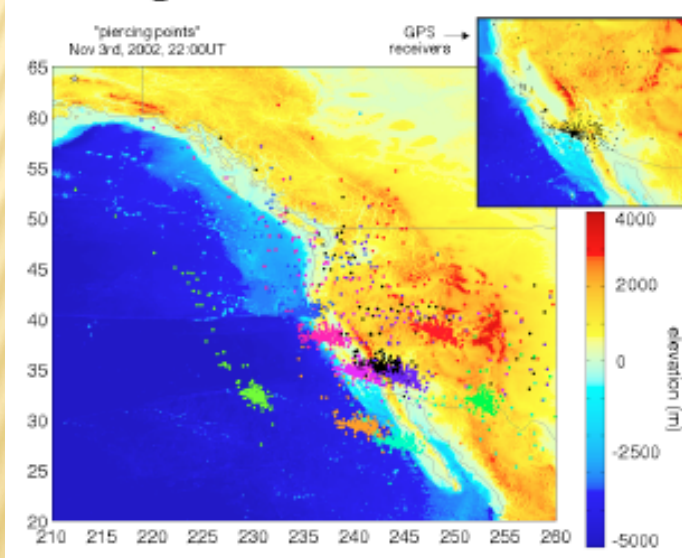

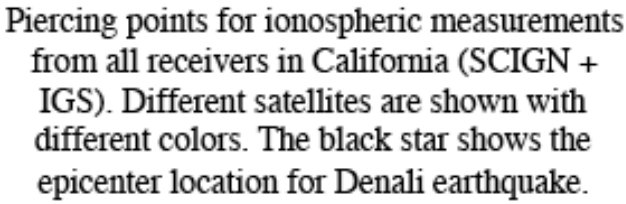

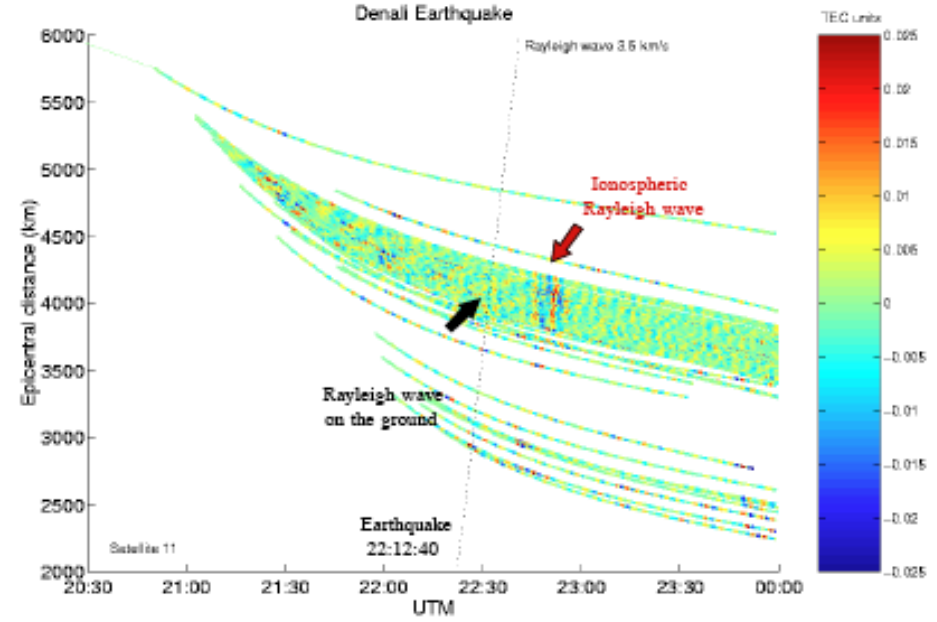

Band-pass filtered TEC time series between 150 and 350 seconds from satellite 11, plotted as a function of time and distance to the epicenter. The black dashed line represent a typical Rayleigh wave on the ground.

# Ionosphere Delay

- Measured range given by s = ∫n ds n : refractive index ds : signal path
- The path delay is given by •  $\Delta_{ph}^{iono} = -(40.3/f^2)$  SN<sub>e</sub> ds<sub>o</sub> = –40.3/f<sup>2</sup> TEC •  $\Delta_{\rm gr}^{\rm iono}$  = (40.3/f<sup>2</sup>) SN<sub>e</sub> ds<sub>o</sub> = 40.3/f<sup>2</sup> TEC
	- Where  $\text{TEC} = \text{SN}_e \, \text{ds}_0$  is the total electron content

# Ionosphere TEC

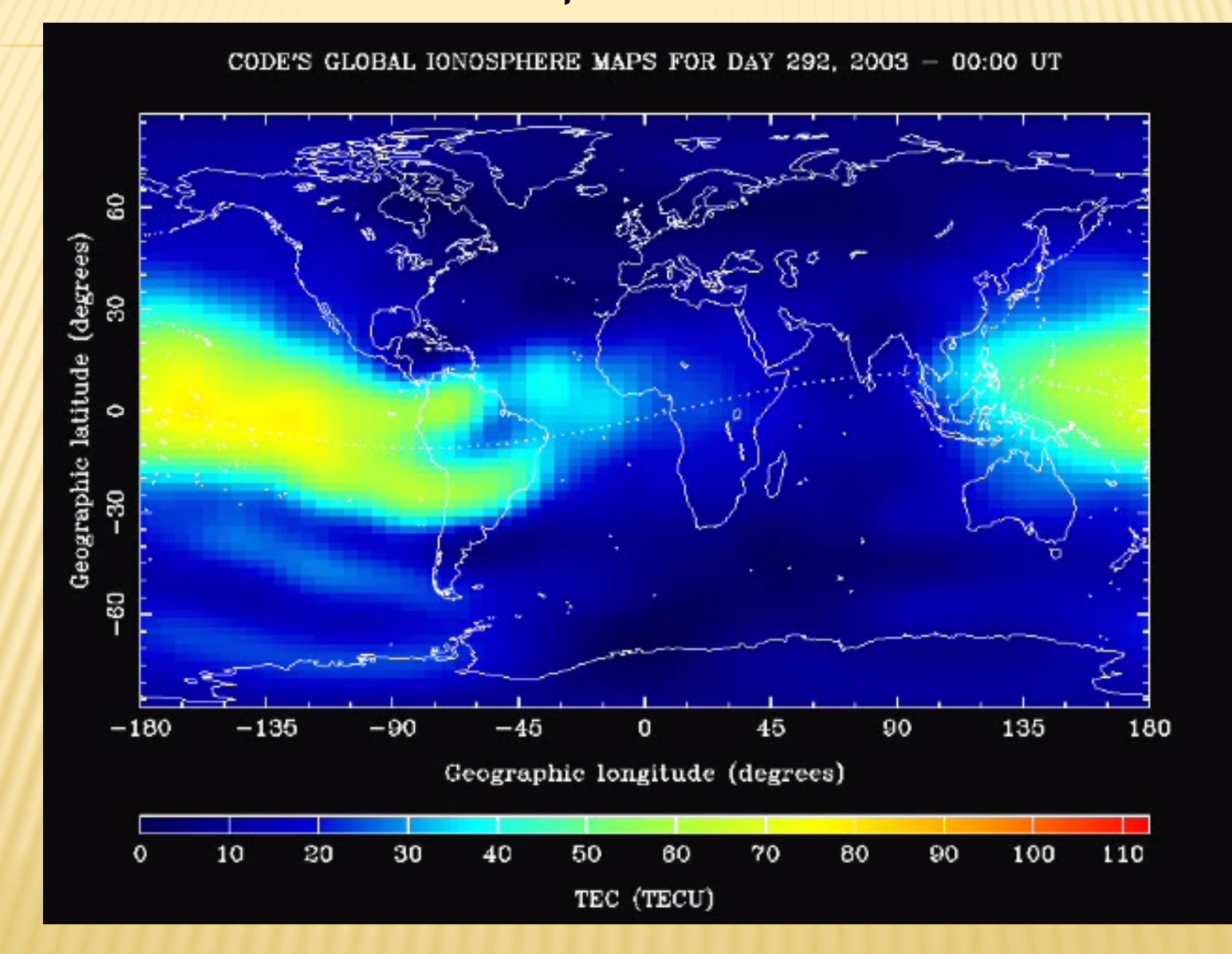

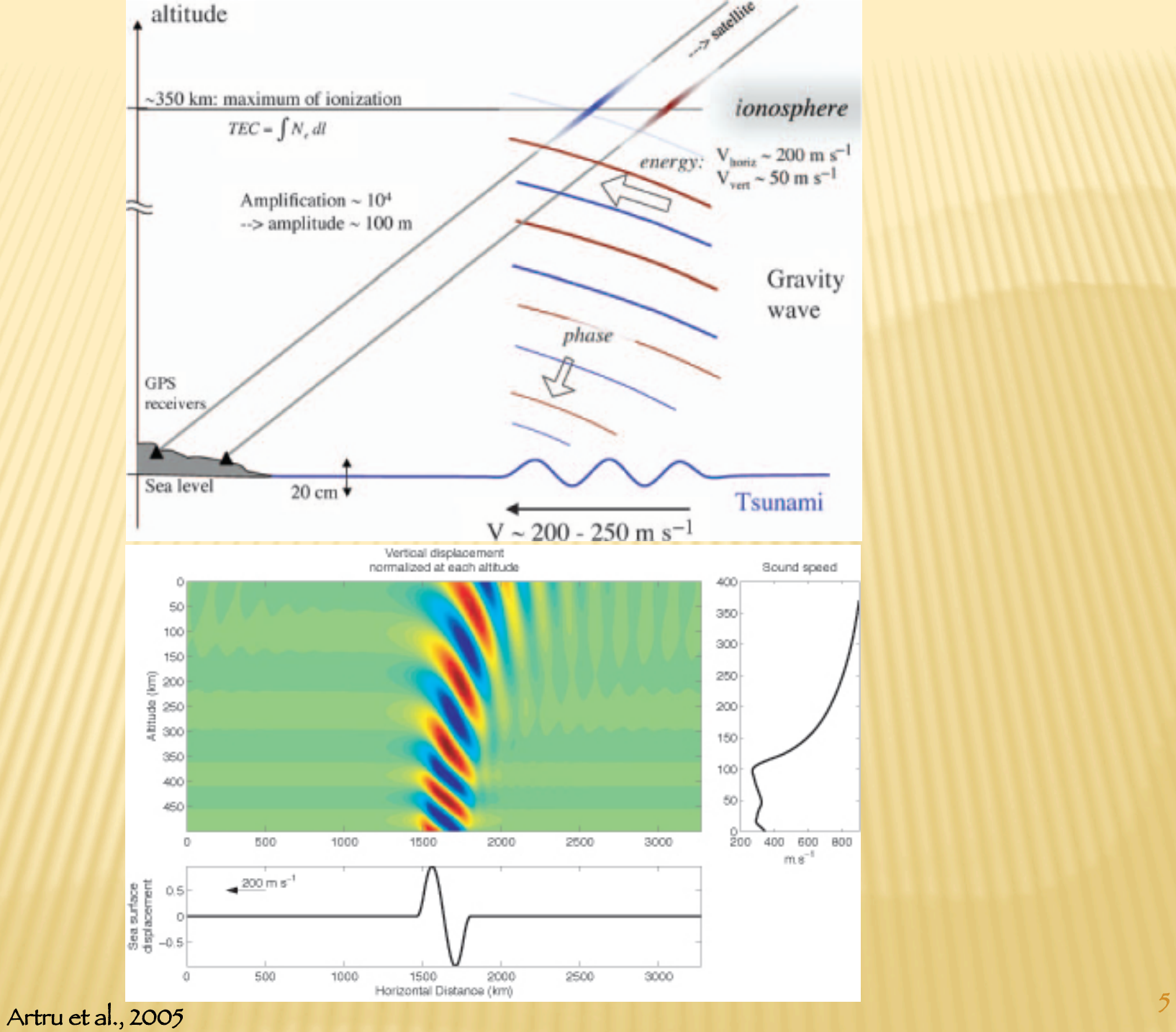

## Ionosphere Variation

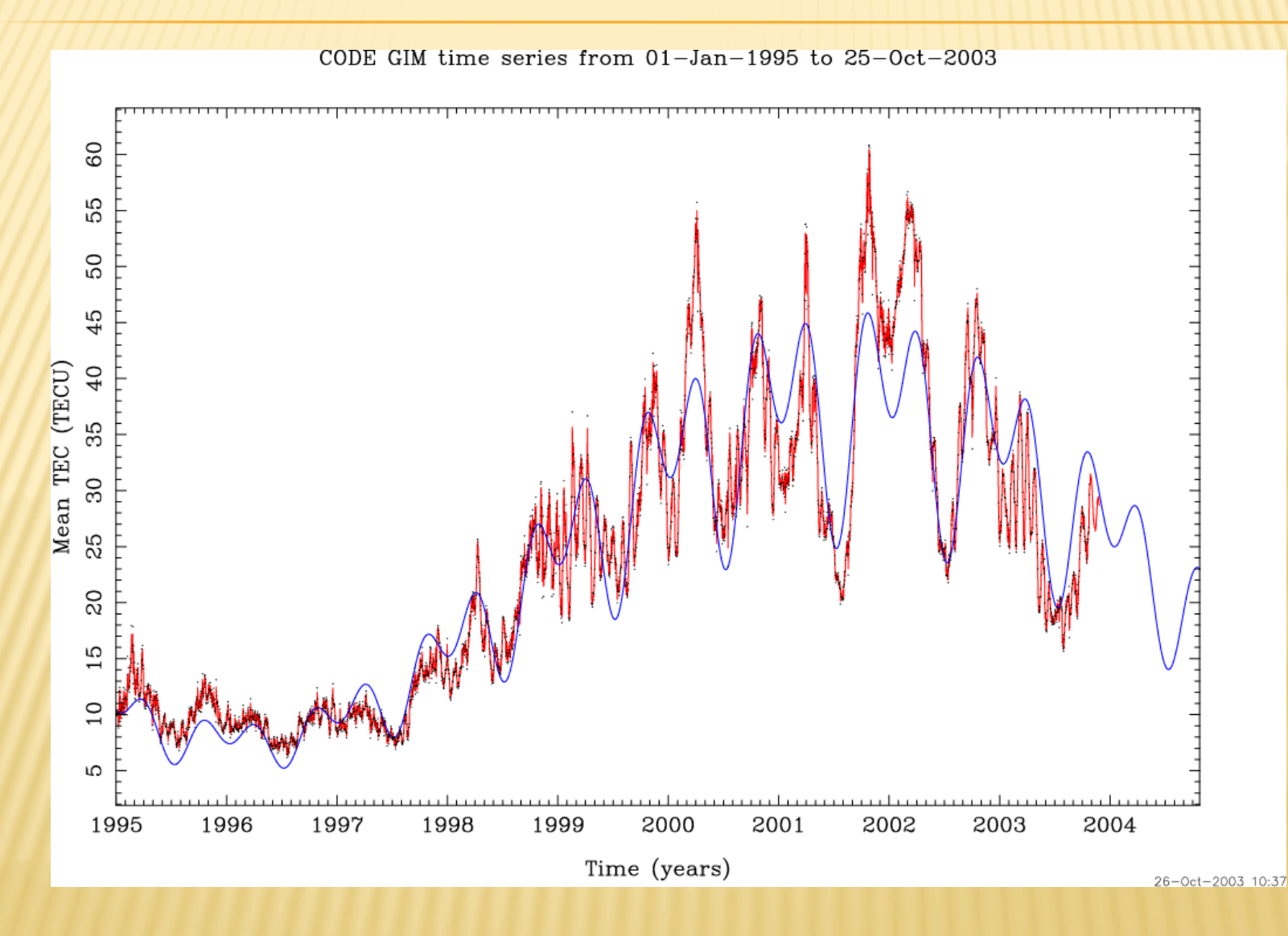

6 http://www.cx.unibe.ch/aiub/ionosphere.html

# **GPS Networks in the World**

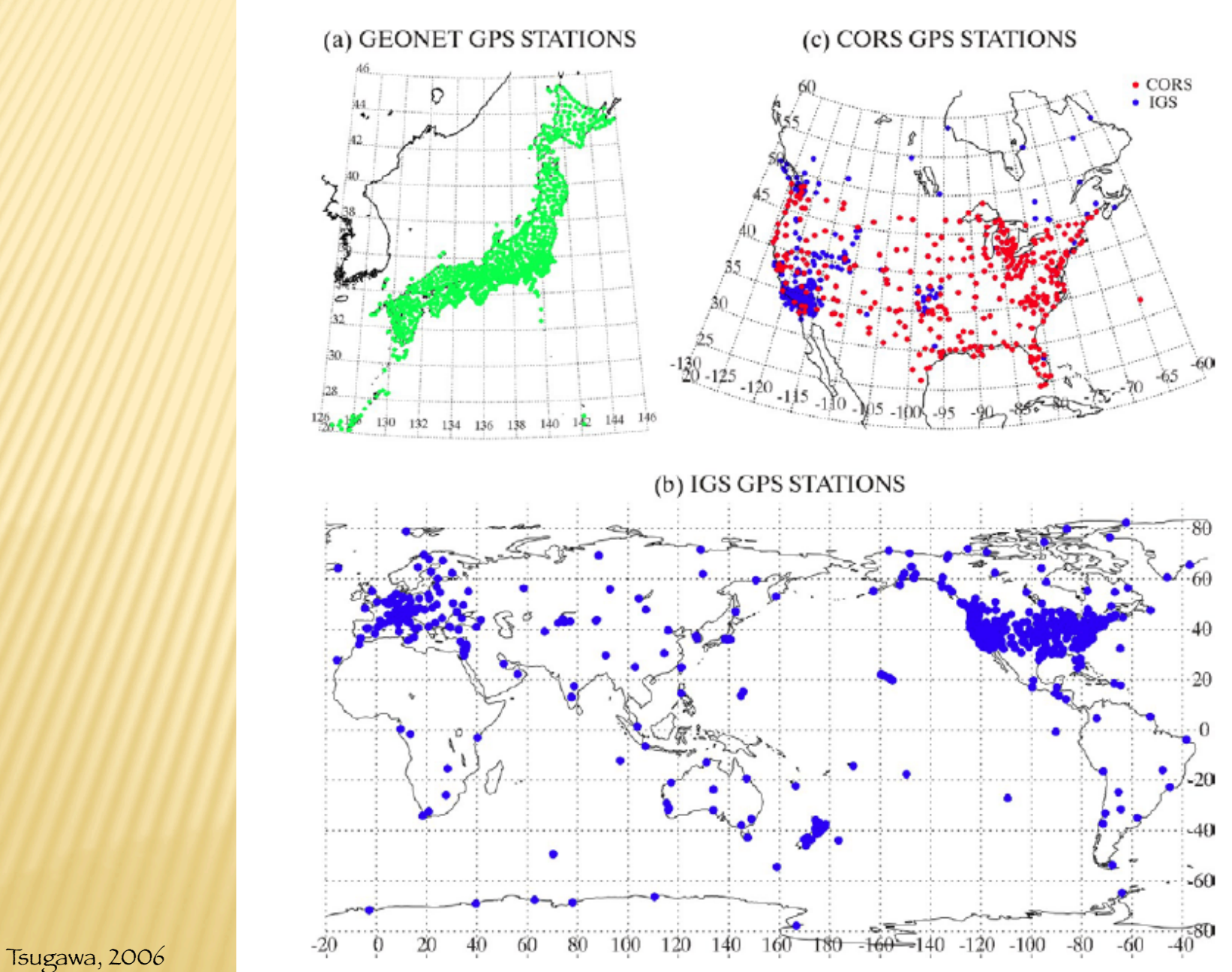

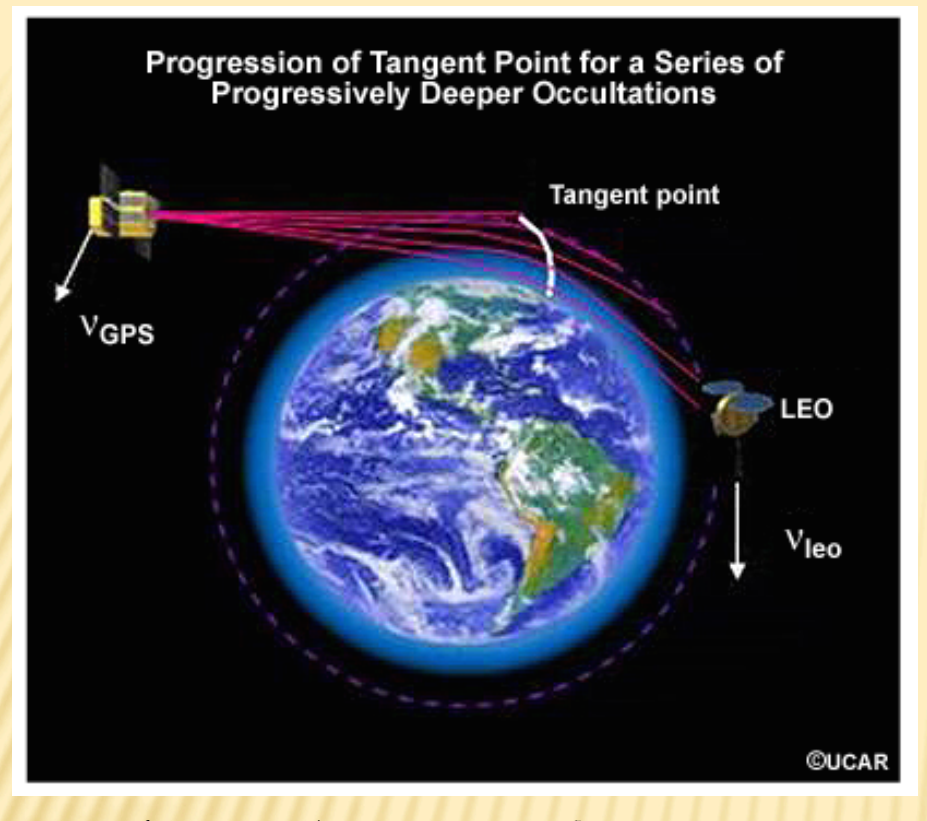

The velocity of GPS relative to LEO must be estimated to ~0.2 mm/ sec (20 ppb) to determine precise temperature profiles Rocken

The LEO tracks the GPS phase while the signal is occulted to determine the Doppler

## Zenith Neutral Delay

IONOSPHERE The tropospheric path delay is mapped to zenith by elevation  $(\theta)$ dependent function(s) The ionosphere delay is (inversely) proportional to the frequency of the Zenith Neutral Delay radio-waves. Thus the delay can be Troposthe Re Pain Debt calculated by measuring the difference in the travel times for the two frequencies The refraction (slowing) of the GPS signal as it passes through the atmosphere can alternatively be viewed as an ncrease in path length: d the "path delay" and ts of distance actual tropospheric pain length The troposphere slows both GPS frequencies equally. This means the tropospheric delay must be modeled as a free parameter in the GPS processing

!Tropospheric delays increase with decreasing elevation angle (more atmosphere to traverse)

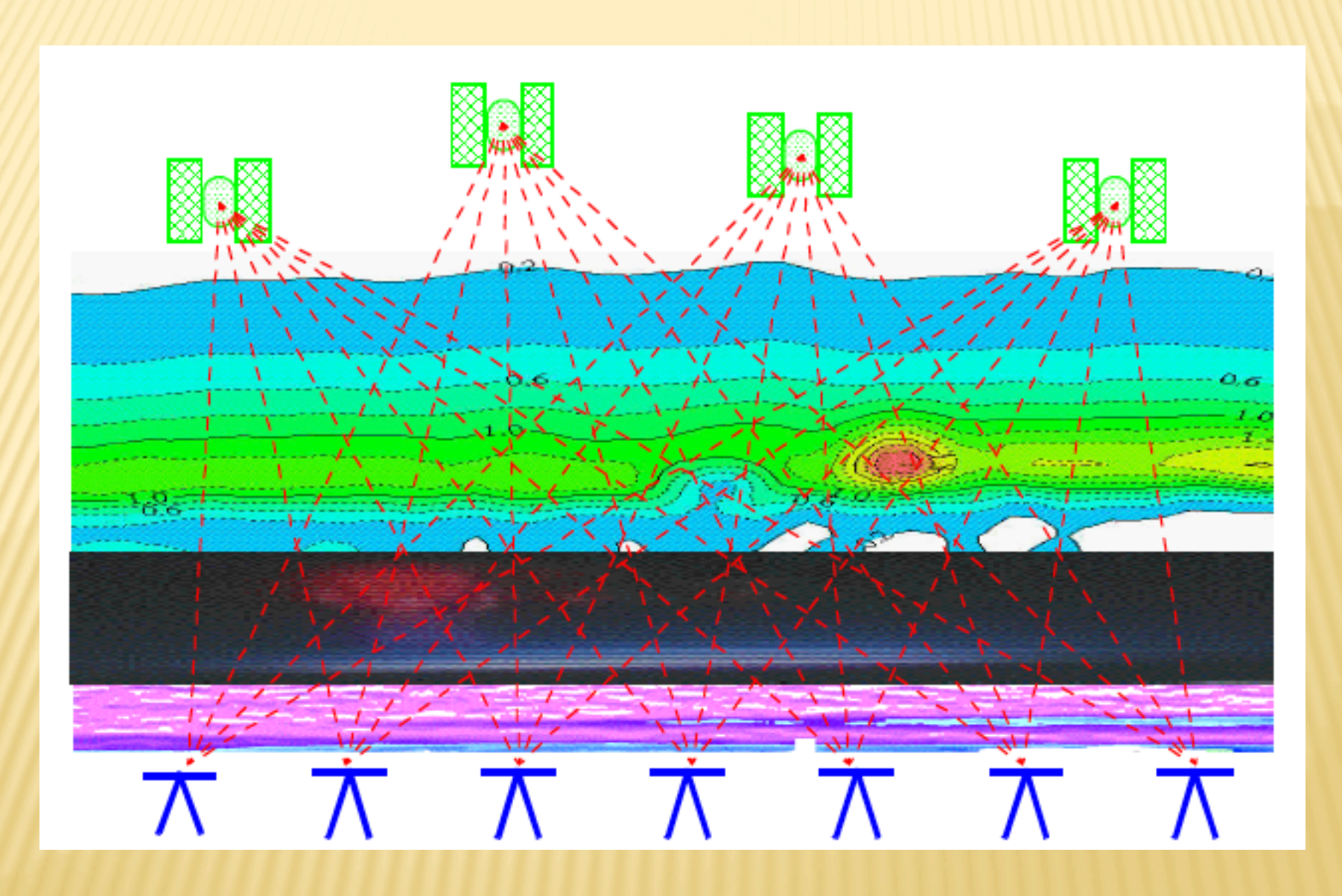

# TROPOSPHERIC DELAY

- ! Caused by the neutral atmosphere, which is a nondispersive medium (as far as GPS is concerned)
	- + Troposphere extends up to 40 km
	- + Effects carrier phase and code ranges the same
- ! Typically separate the effect into
	- + Dry component
	- + Wet component
- $\text{R} \quad \Delta \text{ Trop} = 10^{-6} \text{S} \text{N}_{\text{d}} \text{ Trop} \text{d}s + 10^{-6} \text{S} \text{N}_{\text{w}} \text{ Trop} \text{d}s$ 
	- + Where N is the refractivity
	- + ds is the path length

### TROPOSPHERIC DELAY

- ! Dry component contributes 90% of the error + Easily modeled
- ! Wet component contributes 10% of the error + Difficult to model because you need to know the amount of water vapor along the entire path

### TROPOSPHERIC DELAY

**\*** There are many models which estimate the wet component of the tropospheric delay + Hopfield Model " Modified Hopfield Model + Saastamoinen Model + Lanyi Model + NMF (Niell) + Many, many more

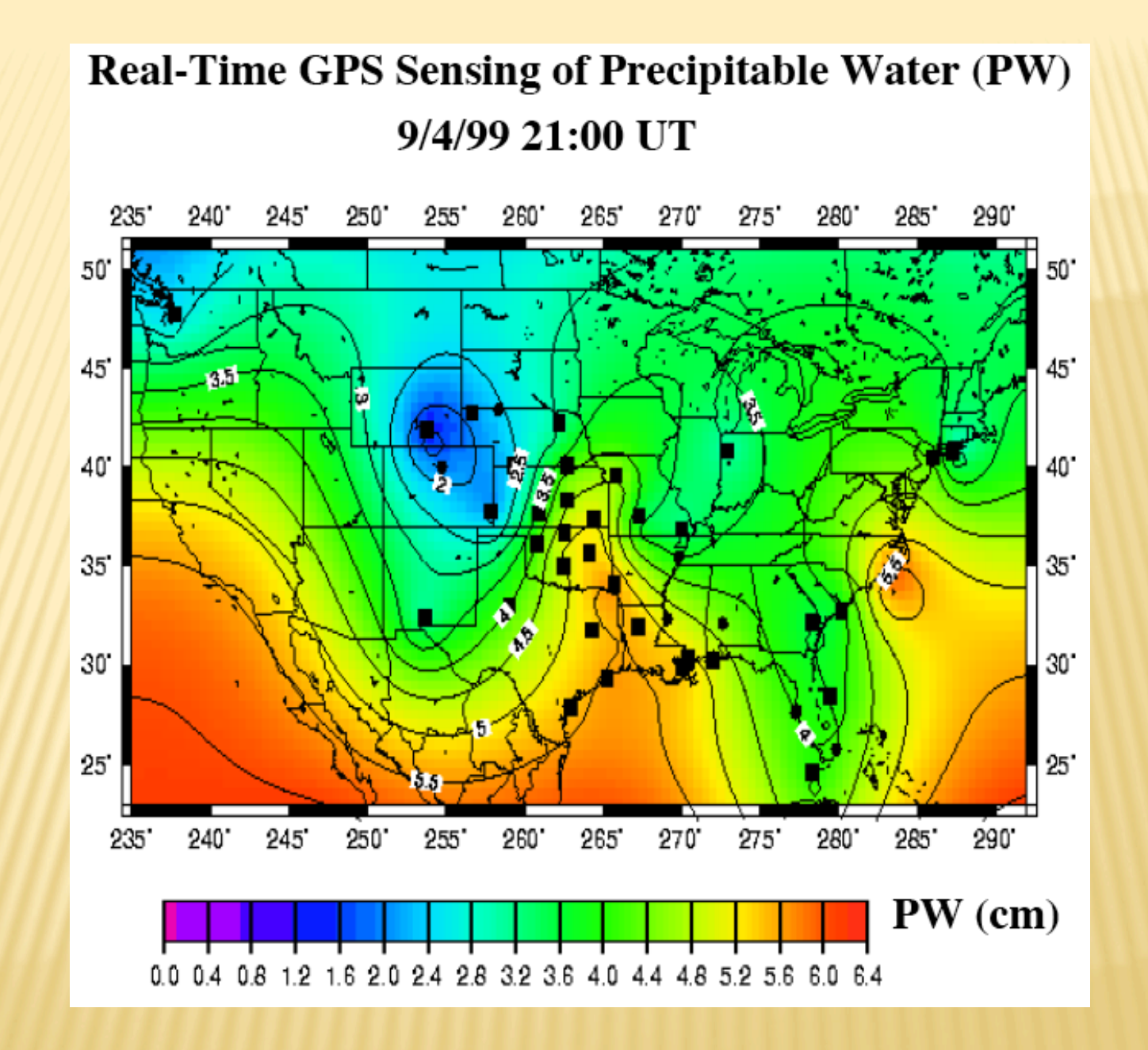

#### **Atmospheric Slant Delays**

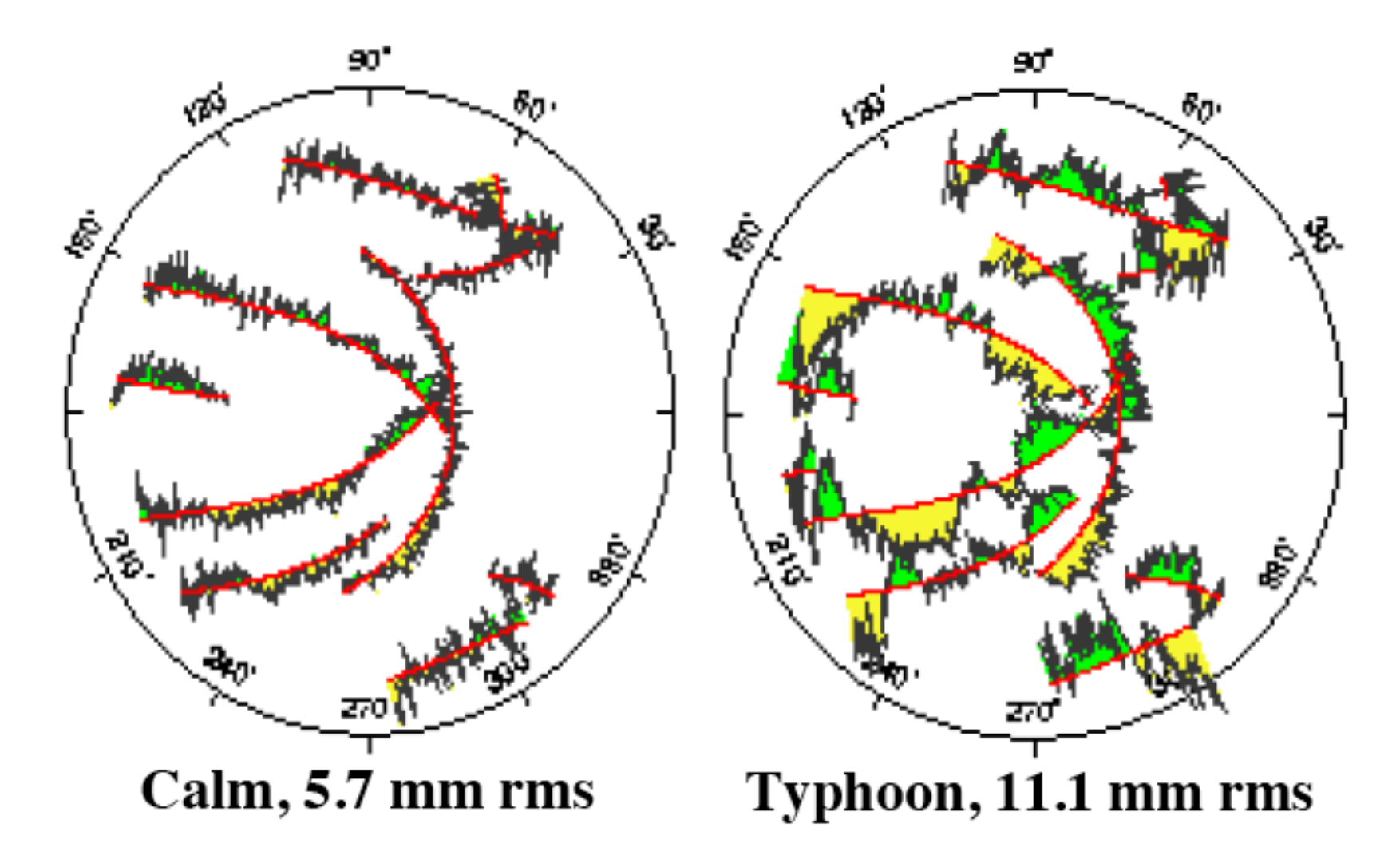

### MULTIPATH ERRORS

- ! GPS assumes that the signal travels directly from the satellite to the receiver
- ! Multipath results from signal reflecting off of surface before entering the receiver + Adds additional (erroneous) path length to the
	- signal
- ! Difficult to remove; best to avoid

### Now we will look at a number of GAMIT/GLOBK tutorial and other resources on the web.

# Intro to GPS processing with GAMIT/GLOBK

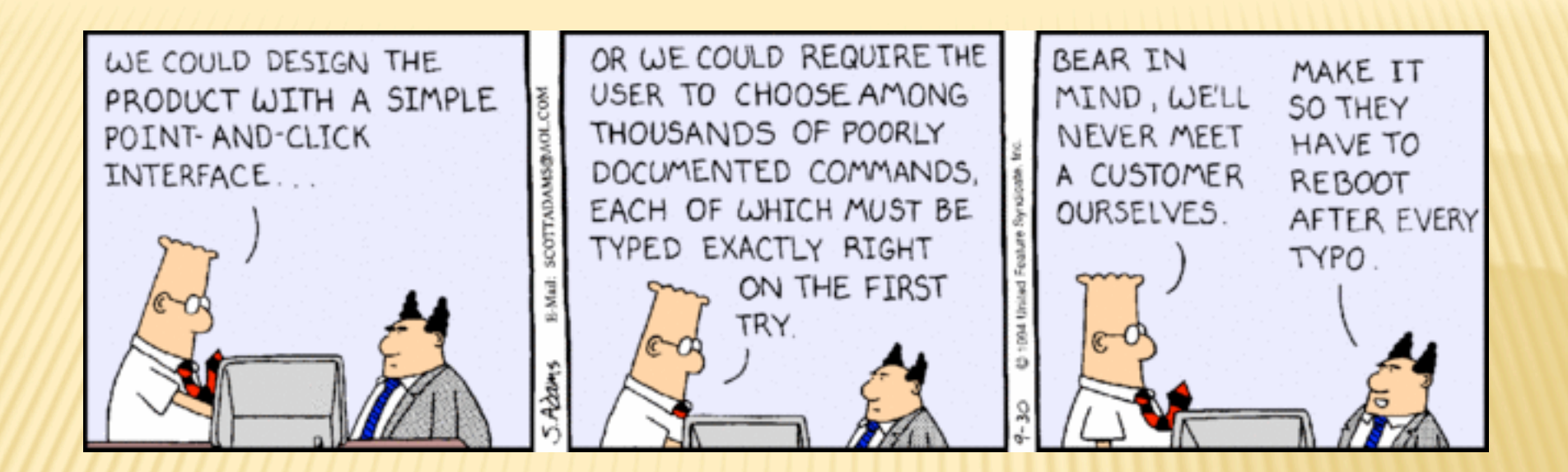

"people who have trouble with typing commands should not be using a computer." (Response of the Unix community to criticism that Unix ignored the needs of the unsophisticated user.)

If you thought UNIX was user-hostile, you have not seen anything yet!

# gamit/globk home page, documentation and tutorials

# Can't get to from above, but very useful gamit script help

### Eric Calais' GAMIT overview

# Andy Newman's GamitGlobk tutorial

copy of Murray and Battaglia's course from Berkeley

### Tom Herring's Gamit/Globk Matlab post processing toolbox